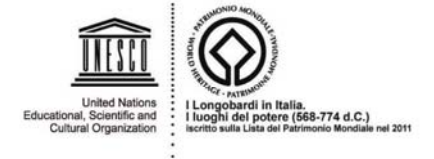

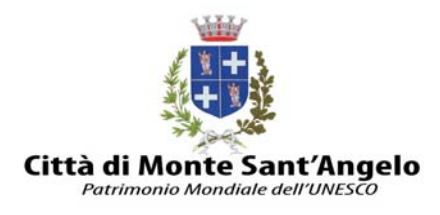

## **ISTRUZIONI PER LA COMPILAZIONE DEL MOD. F24**

## Nella Sezione CONTRIBUENTE :

Indicare i propri dati anagrafici

## Nella sezione IMU ED ALTRI TRIBUTI LOCALI:

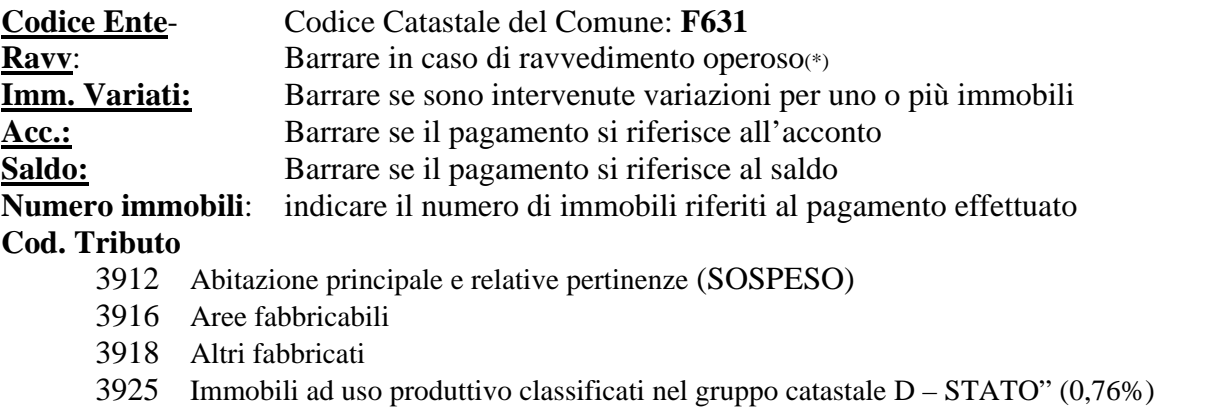

3930 Immobili ad uso produttivo classificati nel gruppo catastale D – COMUNE" (0,1%)

**Rateazione :** non compilare

## **Anno di riferimento: 2013**

**Importi a debito versati** : Indicare l'importo dovuto con arrotondamento all'euro per difetto se la frazione è inferiore a 49 centesimi, ovvero per eccesso se superiore a detto importo.

**Importi a credito compensati :** l'importo che eventualmente si utilizza in compensazione.

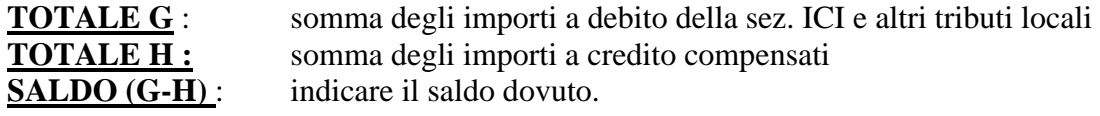

**Deve essere compilato un modulo per ciascun contribuente proprietario** . Pertanto nel caso di immobili intestati ad entrambi i coniugi dovranno essere compilati n. 2 modelli F24.

**Il modulo deve essere firmato nell'apposita casella** e può essere pagato presso qualsiasi Istituto Bancario o Ufficio Postale.

(\*) Il ravvedimento operoso consente di regolarizzare un pagamento effettuato in ritardo pagando spontanea mente con le sanzioni agevolate. E gli interessi maturati al tasso legale. La modulistica e le modalità di conteggio sono reperibili sul sito del Comune.